#### Kozmológiai szimulációk izotróp és nemizotróp tágulással

#### Rácz Gábor Fizikus MSc Hallgató

#### Eötvös Loránd Tudományegyetem

#### Témavezetők: Csabai István, Dobos László

#### 2014. 09. 18.

 $2990$ 

<span id="page-0-0"></span>∍

モミッ

### Standard kozmológiai modell: Izotróp tágulás

Kozmológiai elv: Az Univerzum kellően nagy méretskálákon

- **·** Izotróp
- **•** Homogén

Az izortópiából következik a homogenitás.

#### Az Einstein-egyenletek

$$
R_{\mu\nu} - \frac{1}{2}g_{\mu\nu}R - g_{\mu\nu}\Lambda = \frac{8\pi G}{c^4}T_{\mu\nu}
$$
 (1)

Hipotézis: Az Einstein-egyenletek alkalmazhatók az egész Univerzumra.

# Ívelem-négyzet:  $ds^2 = g_{\mu\nu} dx^\mu dx^\nu$ イロメ イ何 トイヨ トイヨメ

(2)

<span id="page-1-0"></span>Ε

 $QQ$ 

A metrikus tenzor izotróp esetben (Friedmann–Robertson–Walker metrika)

$$
g_{\mu\nu} = \begin{pmatrix} c^2 & 0 & 0 & 0 \\ 0 & -a^2(t) & 0 & 0 \\ 0 & 0 & -a^2(t) & 0 \\ 0 & 0 & 0 & -a^2(t) \end{pmatrix}
$$
 (3)

#### Friedmann-egyenletek

Bevezetve a kritikus sűrűséget:

$$
\rho_{\text{crit}} = \left(\frac{\dot{a}}{a}\right)^2 \cdot \frac{3}{8\pi G} = \frac{3 \cdot H^2}{8\pi G} \tag{4}
$$

Az Ω paraméterek:

$$
\Omega_i = \frac{\rho_i}{\rho_{\text{crit}}}
$$

4 0 F

 $\leftarrow$   $\overline{m}$   $\rightarrow$ 

(5)

重

 $299$ 

 $\mathbb{B} \rightarrow \mathbb{R} \oplus \mathbb{R}$ 

#### Friedmann-egyenlet

A megoldanó egyenlet a skálafaktorra:

$$
H2 = \left(\frac{\dot{a}}{a}\right)^2 = H_0^2 \cdot \left(\Omega_m a^{-3} + \Omega_r a^{-4} + \Omega_\Lambda + \Omega_k a^{-2}\right) \tag{6}
$$

#### Átrendezve:

$$
\frac{d}{dt}a = H_0 \sqrt{\Omega_m a^{-3} + \Omega_r a^{-4} + \Omega_\Lambda + \Omega_k a^{-2}}
$$
 (7)

#### A skálafaktor időfüggése

A (7) egyenlet numerikusan könnyen integrálható.

4 FL F

 $\leftarrow$   $\overline{m}$   $\rightarrow$ 

È.  $QQQ$ 

化重氮 化重氮化

## Kozmológiai szimulációk

#### A kozmológiai struktúraképződés vizsgálata

- Analitikusan nem kezelhető probléma
- Perturbáció számítás csak korai időkre használható
- A nemlineáris struktúraképződés csak numerikus szimulációkkal vizsgálható.

#### Numerikus szimulációk

- Kozmológiai N-test szimulációk: Több millió részecske
- Részecskék között newtoni gravitáció hat
- A szimuláció egy "dobozban" történik, periodikus határfeltétel mellett
- A dobozban a távolságok az adott időhöz tartozó skálafaktorral skálázódnak.

 $2990$ 

<span id="page-4-0"></span>Þ

**Barbara** 

## Nehézségek

#### Nagy részecskeszám:

- Részecskék koordinátái és sebességei nem férnek el egyetlen gép memóriájában
- Az erőszámításhoz  $\mathcal{N}^2$  távolság meghatározása szükséges.

#### Erőszámítás

- Az erő nagysága  $\sim r^{-2}$   $\Longrightarrow$  nem elég periodikus határfeltétel esetén a legközelebbi kép figyelebe vétele.
- $\bullet$  Az erő  $r = 0$ -ban szinguláris

 $-111$ 

三 一  $\Omega$ 

#### Erők számítása

Olyan alakú erőt kell választani a szimulációkhoz, ami nem szinguláris  $r = 0$ -ban, és nagy távolságokra visszaadja a newtoni gravitációs törvényt:

$$
|F(r_{ij})| = G \frac{M_i M_j}{r_{ij}^2} \tag{8}
$$

Lehetséges erők:

$$
|F(r_{ij})| = G \cdot M_i M_j \left( \frac{\text{erf}(\alpha r_{ij})}{r_{ij}^2} - \frac{2\alpha e^{-\alpha^2 r_{ij}^2}}{\sqrt{\pi} r_{ij}} \right)
$$
(9)  

$$
|F(r_{ij})| = \begin{cases} G \cdot \frac{M_i M_j}{r_{ij}^2} & \text{Ha } r_{ij} > R \\ G \cdot \frac{M_i M_j \cdot r_{ij}}{R^3} & \text{Ha } r_{ij} < R \end{cases}
$$
(10)

一本 手の

Ε

#### Erők számítása

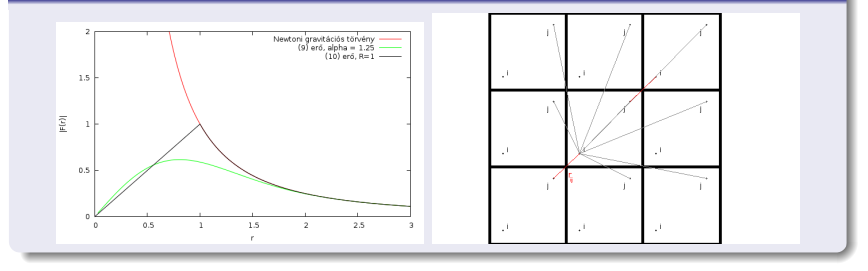

#### Párhuzamosítás:

- Több gépen számolunk
- A teret felosztjuk kisebb térrészekre
- A közeli részecskék között az erőket egzaktul számítjuk
- A hosszútávú erőket átlagolással határozzuk meg. Ez hálózaton keresztül történik

4 0 8

4 伺 ▶

 $\mathbf{A} \equiv \mathbf{A} \quad \mathbf{A} \equiv \mathbf{A}$ 

E

### Tree algoritmus

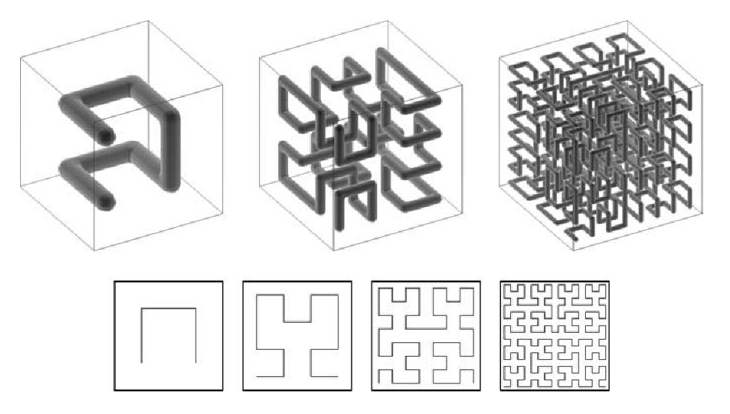

Volker Springel (MPA): The cosmological simulation code GADGET-2 arXiv:astro-ph/0505010

重

Ξ,

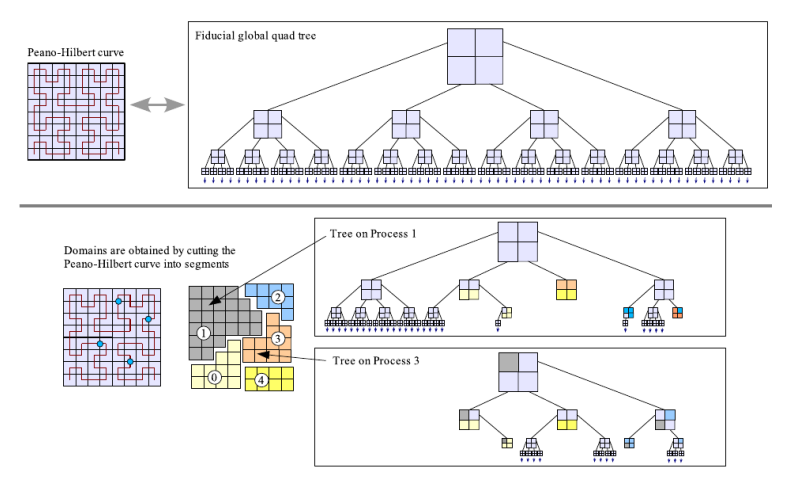

Volker Springel (MPA): The cosmological simulation code GADGET-2 arXiv:astro-ph/0505010

4 00 16

E

Ξ  $\rightarrow$   $\rightarrow$   $\equiv$   $\rightarrow$   $QQ$ 

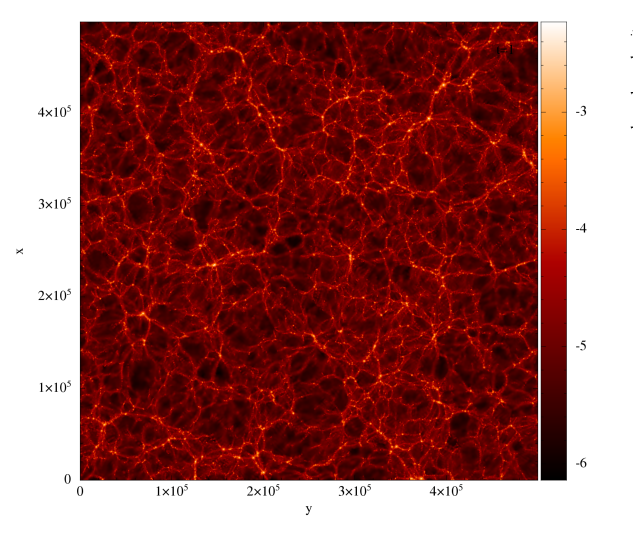

log column density

 $299$ 

ミー

メロトメ 御 トメ 君 トメ 君 ト

## Nemizotróp tágulás

#### Egzakt és statisztikus homogenitás és izotrópia $(1)$

- **•** Egzakt homogenitás:  $\rho(\underline{x}, t) = \rho_0(t)$
- Statisztikus homogenitás: Elég nagy térfogatokat választva, a térfogatokat jellemző statisztikai mennyiségek azonosak.(pl.: átlagsűrűség, teljesítményspektrum, stb.)

A kialakuló struktúrák megváltoztatják a metrikát, és így megváltozik lokálisan a tágulás sebessége. Az Einstein-egyenletek nem lineárisak ⇒ nem biztos, hogy a teljes térfogatváltozás meg fog egyezni a Friedmann-egyenletek által előrejelzettel.

Tehát a kialakuló struktúrák visszahathatnak a tágulás ütemére. Ezt nevezzük "backreaction"-nek, vagy visszahatásnak.

<span id="page-11-0"></span>(1): Thomas Buchert, Syksy Rasanen: Backreaction in late-time cosmology arXiv:1112.5335 [astro-ph.CO]

#### Korrekt eljárás:

Numerikusan kellene az Einstein-egyenleteket N db részecskével megoldani. Ez nem megvalósítható.

#### Szeretnénk megtartani a FRW-metrikát

Korrekciót akarunk adni a tágulás ütemére.

### Nem mindegy, hogy mikor átlagolunk:

A Friedmann-egyenletek nem lineáris differenciálegyenletek, így ha a léptetés előtt átlagoljuk a sűrűséget, más eredményt kapunk, mintha előszőr kis cellákban léptetünk, és utána átlagolunk.

#### Közelítést alkalmazunk

Szeretnénk megtartani a FRW-metrikát, és figyelembe venni a lokális inhomogenitásokat:

- $\bullet$  Felosztjuk a szimulációs dobozt diszkrét térfogatcellákra $(V_i)$
- A cellákban meghatározzuk az átlagsűrűséget, és ebből számolunk lokális  $\Omega_m$ -et
- A cellák térfogatváltozását kiszámítjuk a Friedmann-egyenletekből, a lokális  $\Omega_m$ -ek felhasználásával.
- A számított ∆Vi-k összegzéséből meghatározzuk, hogy a teljes doboz mekkora térfogatváltozást szenved $(\Delta V_{box})$ .
- $\Delta V_{\text{box}}$ -ből meghatározzuk a skálafaktor effektív megváltozását:  $\Delta$ a $_{\textrm{effective}} = (\Delta V_{\textrm{box}})^{1/3}/L_{\textrm{box}}$

三 一  $\Omega$ 

## Szimulált eredmények

### GADGET-2 Szimuláció

- $\bullet$  A GADGET-2<sup>(1)</sup> nevű kozmológiai kóddal futtattam egy hagyományos kozmológiai szimulációt a standard kozmológiai paraméterekkel.
- a = {0*.*05; 0*.*1; 0*.*15; 0*.*2; 0*.*25; 0*.*3; 0*.*5; 0*.*7; 1*.*0} skálafaktoroknál lementettem a részecskék koordinátáit.
- Az adott részecskeeloszlásokból és skálafaktorból számítottam  $\Delta a$ <sub>effective</sub> mennyiségeket,  $h_0 = 50Mv$  lépéshosszal, adott nagyságú cellák mellett.
- A kozmológiai paraméterekből ugyanilyen lépéshosszra számítottam a homogén eset skálafaktor megváltozását  $\Delta a_{homoc}$ .

A szimulációs doboz oldalhossza 500Mpc*/*h volt, 60742656 db részecskével.

<span id="page-14-0"></span>(2):Volker Springel (MPA): The cosmological simulation code GADGET-2 arXiv:astro-ph/0505010

### GADGET-2 Szimuláció

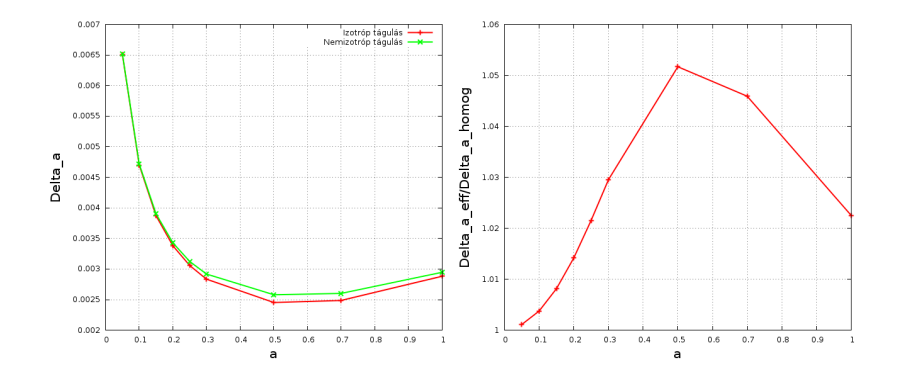

4 0 8

石

 $\sim$  $\sim$ × E

 $\mathbf{h}$  $\prec$   $\Rightarrow$ 重

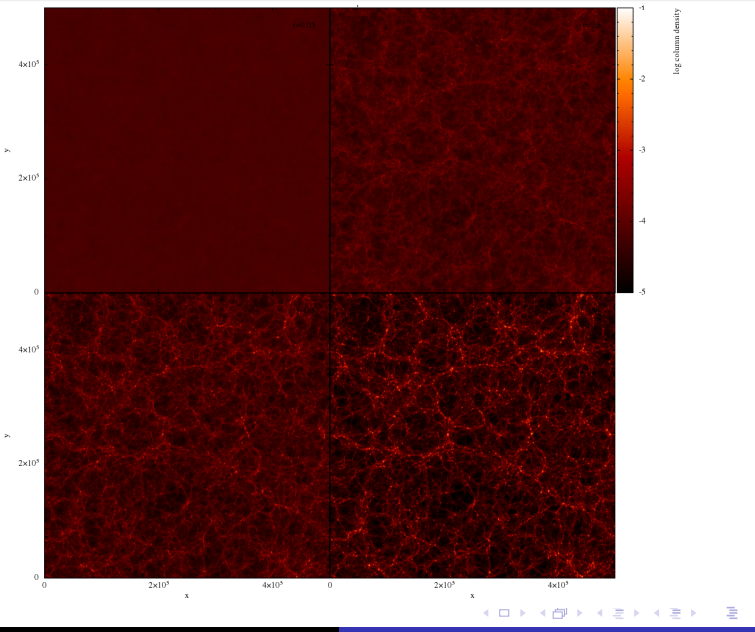

Rácz Gábor [Kozmológiai szimulációk izotróp és nemizotróp tágulással](#page-0-0)

## Összefoglalás

### Áttekintettük:

- A standard kozmológiai modellt, és izotóp tágulást
- A kozmológiai szimulációkat
- Az inhomogenitások lehetséges hatásait

#### Tervek

- Módosítani a GADGET-et, hogy kezelje a visszahatást
- Saját kozmológiai kóddal vizsgálni a nemizotróp tágulást

∍

# Köszönöm a figyelmet.

A kutatás az OTKA-103244 pályázat támogatásával folyik.

4 0 5

<span id="page-18-0"></span>ミー  $QQ$ 

医间周的

=